# **Foreman - Feature #6930**

# **Set 'vendor' on Foreman provisioning templates**

08/05/2014 06:01 AM - Stephen Benjamin

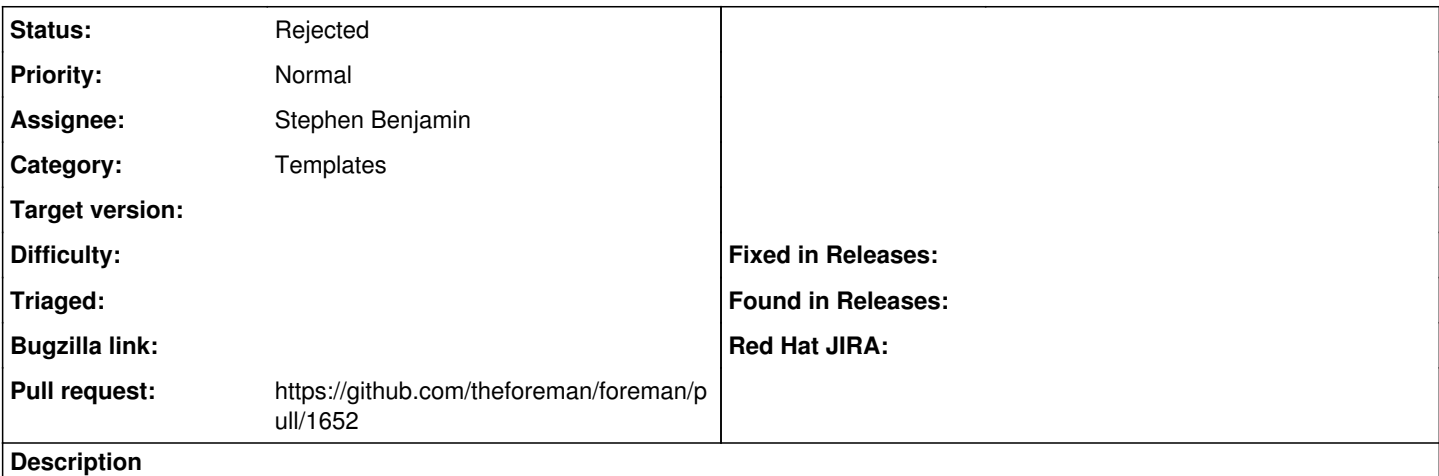

Explicitly set the 'vendor' flag on Foreman templates to 'Foreman'

This is another thing for downstream, we want to remove all Kickstart templates except the official defaults, but the problem is Foreman names are really generic.

If seeds is run a second time, and in between a user has created a kickstart called "Kickstart default", we'll end up deleting it and they won't be happy.

There's no change to Foreman users by setting this field.

#### **History**

### **#1 - 08/05/2014 06:09 AM - The Foreman Bot**

- *Status changed from New to Ready For Testing*
- *Target version set to 1.7.5*
- *Pull request https://github.com/theforeman/foreman/pull/1652 added*
- *Pull request deleted ()*

#### **#2 - 08/06/2014 04:21 AM - Dominic Cleal**

- *Status changed from Ready For Testing to Rejected*
- *Target version deleted (1.7.5)*